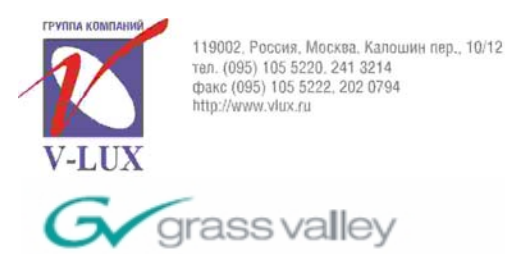

## ОБЪЕДИНЕННЫЕ ТЕЛЕКОММУНИКАЦИИ

ШИРОКОПОЛОСНЫЕ ТЕЛЕВИЗИОННЫЕ СЕТИ

Оборудование и решения для услуг цифрового ТВ

A C THOMSON BRAND

# *MAESTREAM - сервер MPEG потоков*

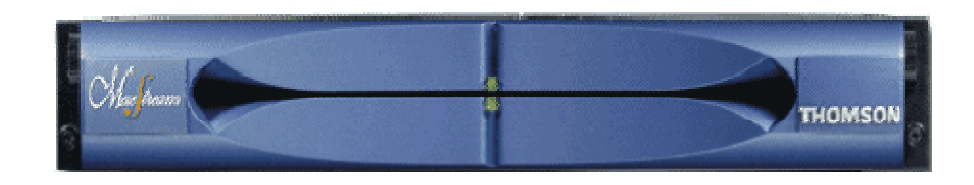

#### **Сервер MPEG потоков**

**Maestream** - компактный и мощный сервер, позволяющий записывать и воспроизводить обработку в реальном времени до 6 потоков ASI MPEG2.

Основанное в Maestream - это отличный мост между IT и MPEG передачей. Возможность быстрого соединения - мультиплексирование в реальном времени и других интересных функций. В зависимости от требований клиента и благодаря отличной совместимости в ряд продуктов Thomson сервер позволяет решать практически все задачи, возложенные на него, для передачи данных.

#### **Основные характеристики:**

- Может независимо записать или воспроизвести 6 ASI MPEG2 транспортных потоков (SPTS или MPTS, ATSC или DVB, SD или HD).
- **Задержка по времени**: один ASI вход, несущий SPTS (Однопрограммный транспортный поток) или MPTS (Многопрограммный транспортный поток), может быть независимо друг от друга задержан на 5 выходах (или в любой другой комбинации входов/выходов).
- **Программное цифровое введение**: выполняет полное и точное фреймовое или программное введение в ATSC или DVB потоки, используя новые стандарты SCTE. Работа с внешним или вложенным устройством склеивания. Протестировано CableLabs®.
- **nVOD**: мультиплексирование до 8 программ на один ASI выход. До 48 различных программ на одном Maestream.
- **Хранение и совместимость**: совместим с новым продуктом ViBE во всем диапазоне представления - кодирование, декодирование и интерфейсы подключения (Front-Ends)
- Высокая надежность и доступность достигается благодаря резервным блокам питания «горячей» замены накопителей, защита данных RAID5, двойные NICs, и т.п.
- Дружественный базовый интерфейс пользователя JAVA
- До 140Мбит/с в I/O потоке, 360Мбит/с максимальная скорость передачи и возможности мультиплексирования 240Мбит/с.

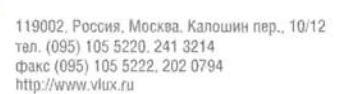

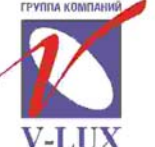

ОБЪЕДИНЕННЫЕ ТЕЛЕКОММУНИКАЦИИ

ШИРОКОПОЛОСНЫЕ ТЕЛЕВИЗИОННЫЕ СЕТИ

Оборудование и решения для услуг цифрового ТВ

- Maestream обладает открытой архитектурой, стандартной базой и легко масштабируется.
- Гарантированное согласование со стандартами MPEG
- Управление резервом и дистанционный контроль через XMS 3500 Integrated Management System
- Компактное исполнение: 2RU, 19"

#### **Применение:**

• Maestream может быть использован почти во всех приложениях, где требуется сохранение потоков MPEG. Тем не менее, компактность и обрабатывающие возможности делают его идеальным для других приложений подобно введению информации в цифровой поток и использование его в качестве соединительного звена между студиями.

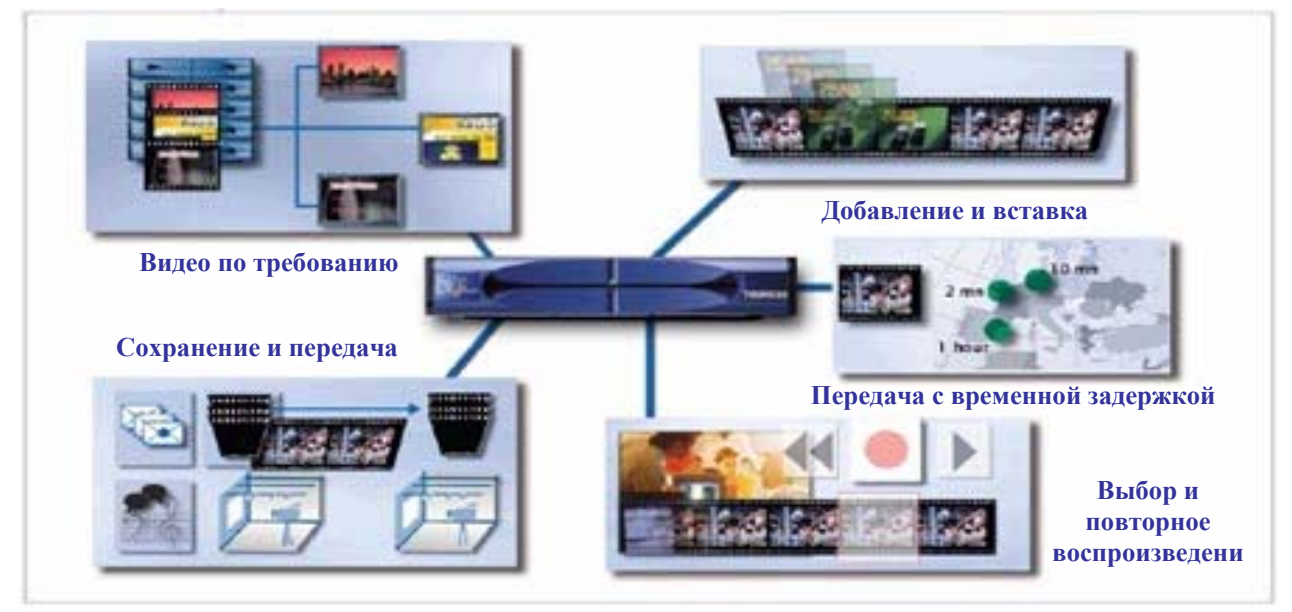

**Пример применения сервера MPEG потоков:** 

Являясь интегратором систем, Thomson производит вложения и уделяет большое внимание к плавной интеграции видео сервера на цифровых головных станциях.

#### **Установка в стойку одним модулем**

Maestream идеально подходит под следующее применения:

- Среда транспортных потоков MPEG (ASI или IP I/O)
- Работа с много программными потоками (обычно между 10 и 50)
- Отсутствие лишних процессов декодирования или/восстанавливающего кодирования, следовательно, практически отсутствует.
- Возможности эффективной MPEG обработки
- Эффективное использование пространства хранения благодаря сжатию, которое используется для MPEG транспортных потоков

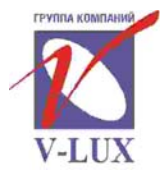

119002 Poccus Mockea Kanouwe nen 10/12 тел. (095) 105 5220, 241 3214 факс (095) 105 5222, 202 0794 http://www.vlux.cu

# ОБЪЕДИНЕННЫЕ ТЕЛЕКОММУНИКАЦИИ

#### ШИРОКОПОЛОСНЫЕ ТЕЛЕВИЗИОННЫЕ СЕТИ

Оборудование и решения для услуг цифрового ТВ

Во многих случаях, Maestream - единственная альтернатива для совместной работы с отдельными кодерами, декодерами и SDI серверами. MPEG обработка представляет неограниченные возможности в различных корпоративных приложениях с поддержкой неизменного качества, делая различные решения более привлекательнее и доступнее

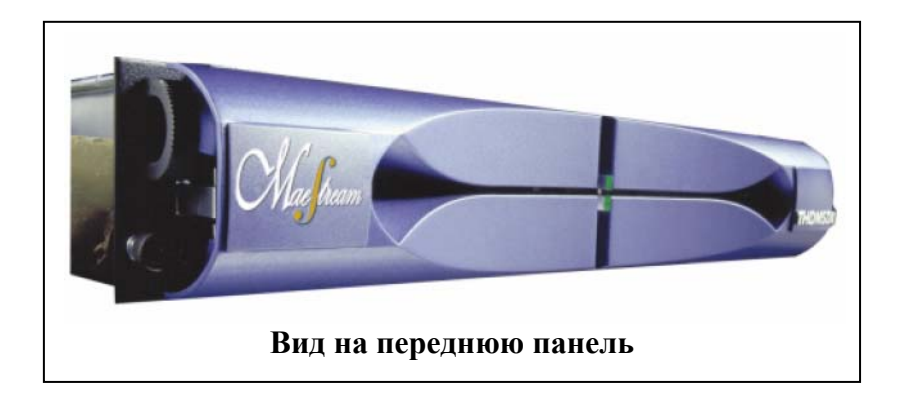

#### **Масштабируемость.**

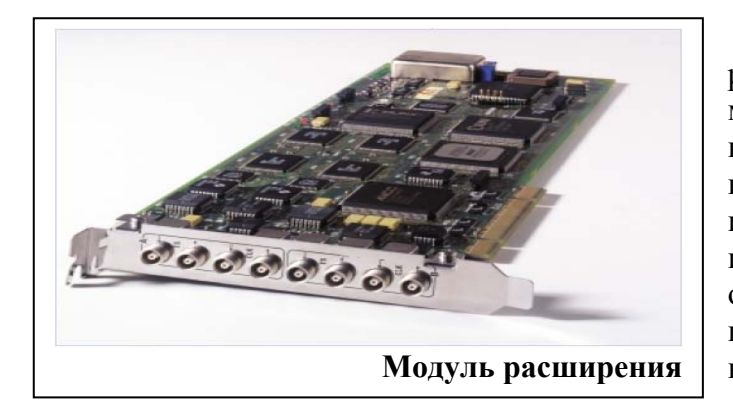

Изначально, Maestream был разработан с возможностью легкой модернизации и расширения возможностей сервера с точки зрения изменения числа каналов, дискового пространства, поддерживания интерфейсов, и т.п. Все это обеспечивает систему не только подходящими текущими требованиями, но и гибкостью для будущих решений.

### **Применения.**

#### **Задержка времени трансляции.**

Сегодня транслируя программы через большие пространства в географическом смысле и для различных часовых поясов, требования к возможности задержки потоковой трансляции стали критичны и у операторов спутниковой и кабельной трансляции.

Maestream выполняет эту функцию со следующими оригинальными характеристиками:

- один ASI вход, несущий SPTS (Однопрограммный транспортный поток) или MPTS (Многопрограммный транспортный поток), может быть независимо друг от друга задержан на 5 выходах.
- Любая комбинация входов/выходов с максимумом на 6 каналов.
- Задержки от ~5сек до часов (в зависимости от дисковой возможности).
- Проверка после записи и перед трансляцией.

119002 Poccus Mockea Kanouwe nen 10/12 тел. (095) 105 5220, 241 3214 факс (095) 105 5222, 202 0794 http://www.vlux.ru

# ОБЪЕДИНЕННЫЕ ТЕЛЕКОММУНИКАЦИИ

#### ШИРОКОПОЛОСНЫЕ ТЕЛЕВИЗИОННЫЕ СЕТИ

Оборудование и решения для услуг цифрового ТВ

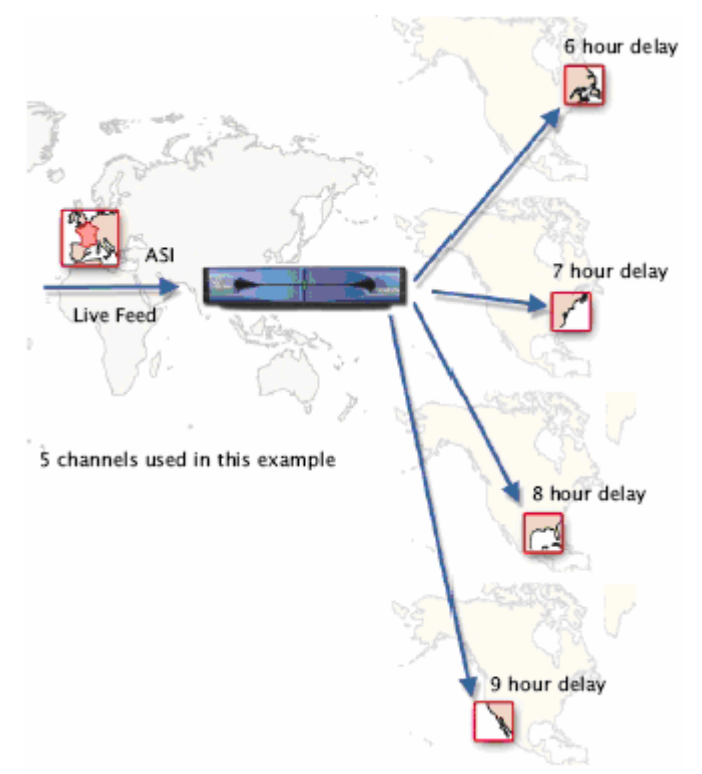

- o запись может быть сделана во временном файле зацикливание (для сохранения дискового
	- пространства)
- o или в линейном файле, если записанный материал должен быть держан:
- Запись может быть инициирована:
	- o вручную,
	- o во время кодирования,
	- o в указанное время,
	- o с внешнего устройства (GPI).
- Задержка, связанная с прерванным входным сигналом.
- Проигрывание может быть

инициировано:

- o согласно определенной задержке,
- o вручную,
- o в указанное время,
- o с внешнего устройства (GPI).
- Управление резервом и дистанционный контроль через XMS 3500 Integrated Management System/

#### **nVOD.**

nVOD означает, что один и тот же фильм будет транслироваться по многочисленным каналам, с фиксированным интервалом времени между каждой передачей. Это позволяет зрителю, выбрать канал удобный для просмотра. Этот тип приложения - хорошо адаптирован в решении для базовой комплектации сервера. Тем не менее, тип сервера, используемый для осуществления nVOD, должен быть тщательно выбран, так как каждая передача того же самого фильма должна, теоретически, потребовать как собственный кодер, так и/или выход с сервера. Очевидно, что серверы выполняют хорошо функцию nVOD - особенно в том, что большое количество каналов транслируются и хранятся на одном компактном устройстве.

Maestream - очень компактен в размере (2RU) и может одновременно транслировать 48 различных программ.

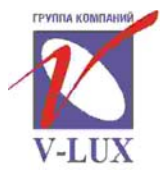

119002 Poccus Mockea Kanouwu nen 10/12 тел. (095) 105 5220, 241 3214 факс (095) 105 5222, 202 0794 http://www.vlux.ru

# ОБЪЕДИНЕННЫЕ ТЕЛЕКОММУНИКАЦИИ

#### ШИРОКОПОЛОСНЫЕ ТЕЛЕВИЗИОННЫЕ СЕТИ

Оборудование и решения для услуг цифрового ТВ

Каждая программа может быть выбрана с помощью списка программ, который может быть импортирован из системы трансляции или контролироваться системой автоматизации. «Карусельность» фильмов управляется сервером с целью быстрого и безопасного планирования. Благодаря плотной интеграции сервера на головном оборудовании, и EPG и CAS легко синхронизируются и управляются.

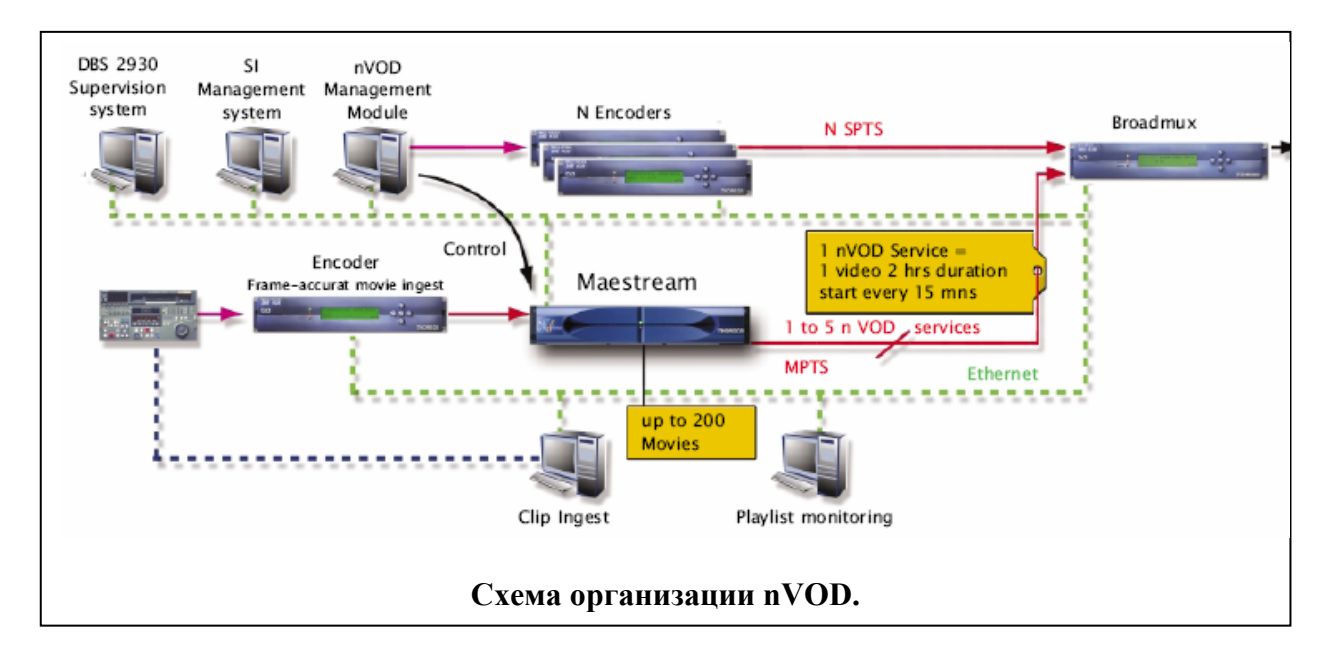

#### Введение вставок.

Внедрение или локальное программное введение - одно из наиболее интересных применений Maestream.

Возможности Maestream в MPEG обработки позволяют, чтобы сохранять неизменное качество (по сравнению с решениями прямой трансляции, где требуется декодирование и повторное кодирование). Thomson предлагает технологии введения на протяжении многих лет. Выигрыш провайлеров при приобретении устройства с такими характеристиками очевиден. Maestream работает как с оборудованием Thomson в MPEG обработке так и с новыми оборудованием со стандартами SCTE и предоставляет возможность создавать решения по введению, удовлетворяющих всем требованиям операторов:

- Ло 48 введенных/локальных потоков на одном Maestream с исключительно низкой ценой за канал
- Возможность введение на цифровом или аналоговом уровне в автоматическом  $\blacksquare$ тежиме с помошью GPI.
- Используя протокол SCTE302001 (также известный под именем DVS380), Maestream может работать с внешним устройством формирования потоков для склеивания/введения в случае Stat-Muxed Bouquet
- При организованной вставке в цифровым потоке с CBR (SCTE352001 также  $\mathbf{r}$ известном под именем DVS253), Maestream может также работать как со встроенным устройством так и с внешним.
- Сервер постоянно контролирует, составляет и при необходимости обновляет  $\blacksquare$ список программ импортируемого и экспортируемого контента с возможностью полной интеграции с системами тарификации и биллинга.

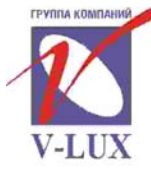

119002 Poccus Mockea Kanouwe nen 10/12 тел. (095) 105 5220, 241 3214 факс (095) 105 5222, 202 0794 http://www.vlux.ru

# ОБЪЕДИНЕННЫЕ ТЕЛЕКОММУНИКАЦИИ

#### ШИРОКОПОЛОСНЫЕ ТЕЛЕВИЗИОННЫЕ СЕТИ

Оборудование и решения для услуг цифрового ТВ

- Дистанционное управление (Playlist, загрузка, удаление) из общего центра.
- Поддержка каскадирования или внешнего резервирования стыковочных машин

Дополнительно к системе вставки и введения, сервер Thomson представляет решение включения цифровых сообщений на этапе кодирования.

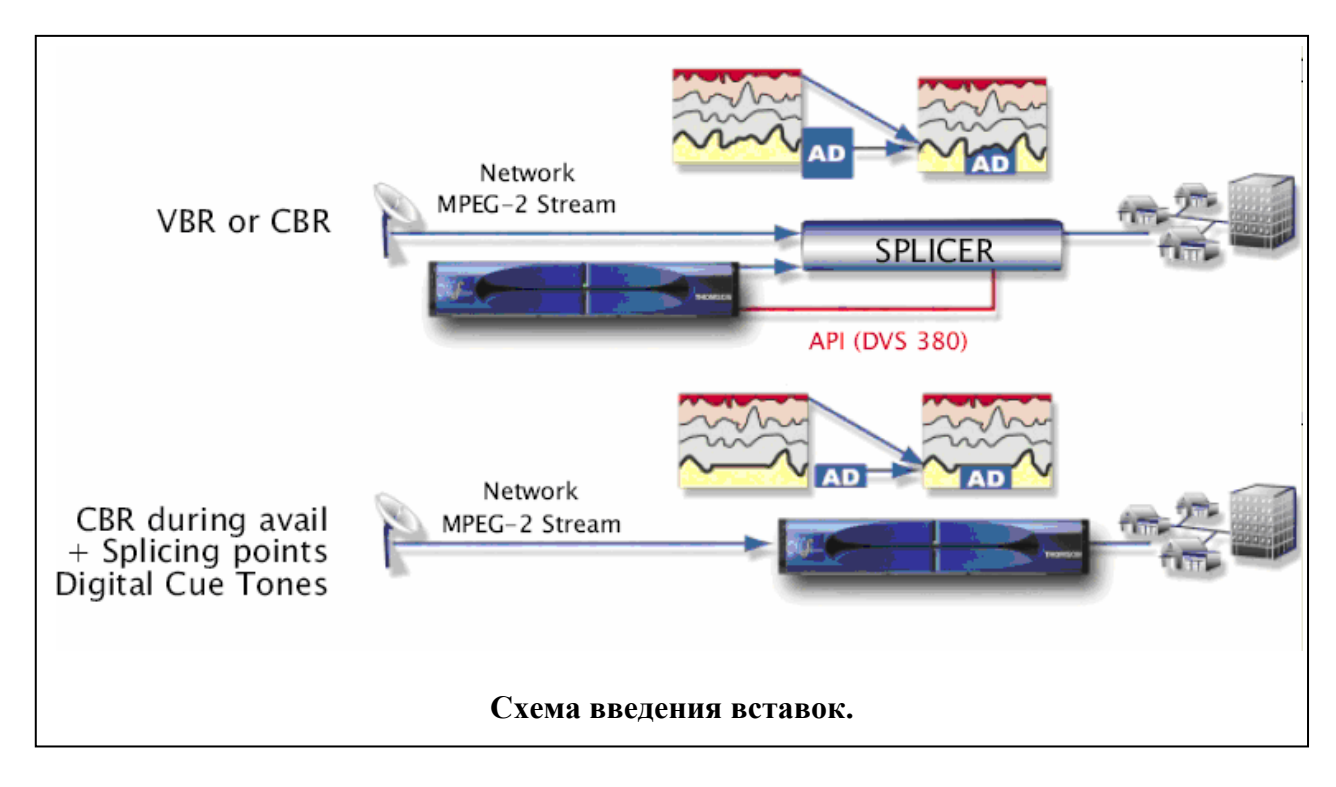

#### **Хранение информации и трансляция.**

При необходимости обмена программами между студиями, сервер может быть использован как почтовый ящик для временного хранения поступающих или исходящих материалов. В зависимости от размера сети, и объема хранения информации определяется конфигурация и цена сервера. Для связи с устройствами MPEG трансляция в сервер е используется ASI интерфейсы для первоначального подключения. Maestream полностью совместим с одинарным сервером, одинарным кодером, одинарным декодером и дополнительными интерфейсами Front-End платформы ViBE,. При этом общий объем пространства занимаемый при данной конфигурации всего 3RU (2RU для Maestream, 1RU для ViBE).

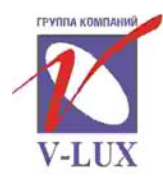

119002 Poccus Mockea Kanouwu nen 10/12 тел. (095) 105 5220, 241 3214 факс (095) 105 5222, 202 0794 http://www.vlux.ru

# ОБЪЕДИНЕННЫЕ ТЕЛЕКОММУНИКАЦИИ

ШИРОКОПОЛОСНЫЕ ТЕЛЕВИЗИОННЫЕ СЕТИ

Оборудование и решения для услуг цифрового ТВ

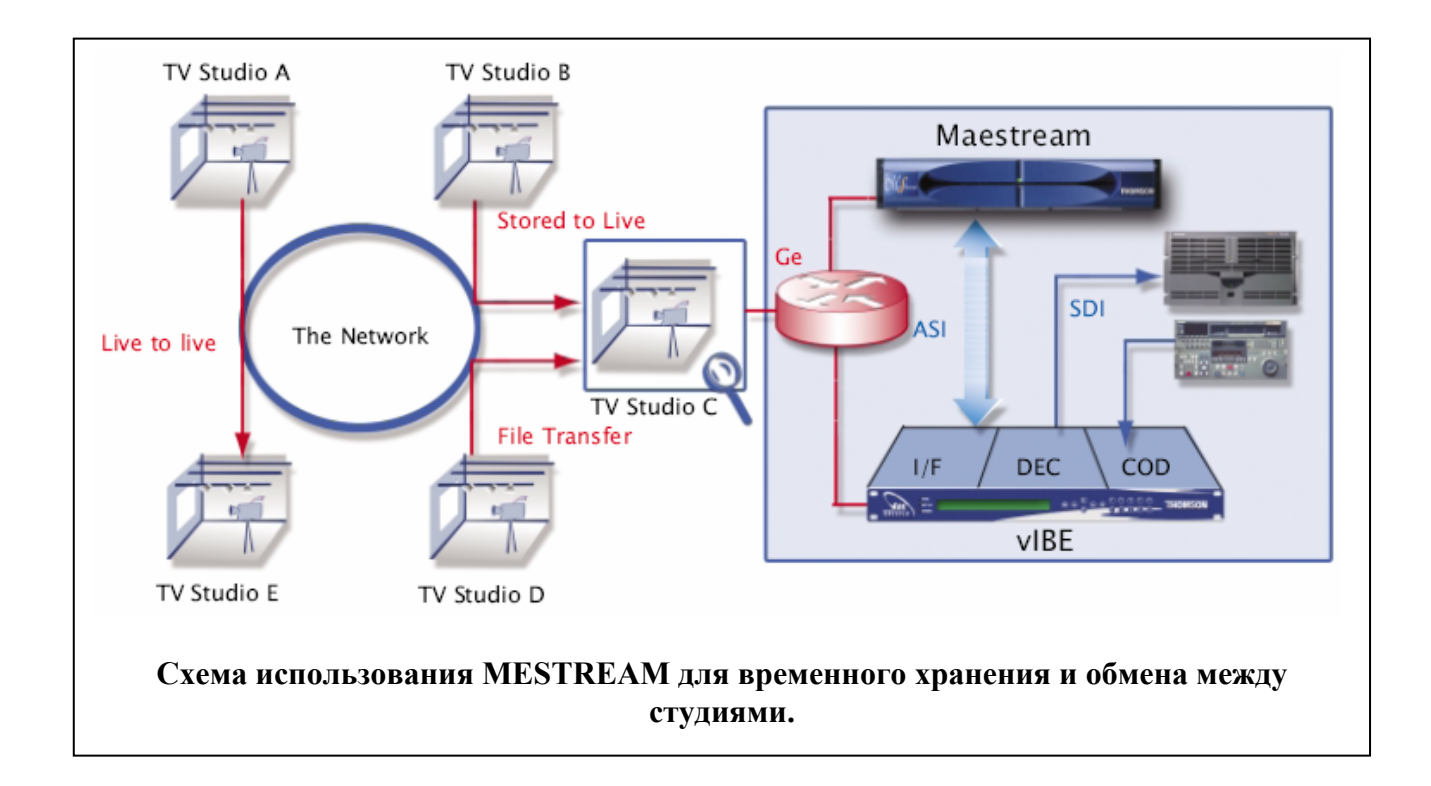

#### **Расширение объема хранения.**

В Maestream возможно размещения до 5 сменных накопителей на жестком диске

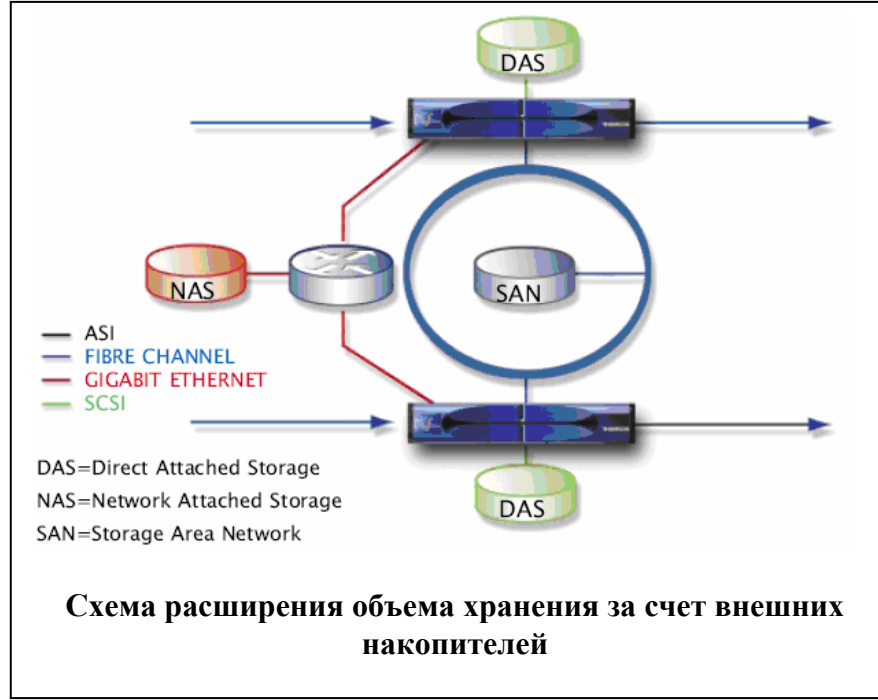

Эта внутренняя возможность (максимум. 420 часов при 4Мбит/с), может быть расширенна по просьбе заказчика за счет внешних накопителей с помощью реализации решения Прямого Направленного Хранения (Direct Attached Storage - DAS) или более сложного Сетевое Областного Хранения (Storage Area Network - SAN) или Сетевое Прикладного Хранения (Network

(горячая замена).

Attached Storage - NAS). Для DAS потребуются SCSI интерфейсы, SAN - оптические линии связи. SAN файлы используются тогда, когда необходимо записать большое количество каналов или в случае резервирования хранящейся на сервере информации. Все

**ШИРОКОПОЛОСНЫЕ** 

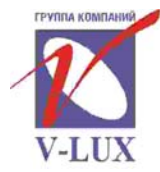

119002 Poccus Mockea Kanouwe nen 10/12 тел. (095) 105 5220, 241 3214 факс (095) 105 5222, 202 0794 http://www.vlux.cu

# ОБЪЕДИНЕННЫЕ ТЕЛЕКОММУНИКАЦИИ

ШИРОКОПОЛОСНЫЕ ТЕЛЕВИЗИОННЫЕ СЕТИ

Оборудование и решения для услуг цифрового ТВ

содержимое SAN мгновенно доступно для воспроизведение. Как альтернатива, может быть представлено решение NAS, которое легко устанавливается в LAN (Ethernet 100BT или Ge) и обеспечивается near-on-line с прописыванием в playlist сервера Maestream.

#### **Графический интерфейс пользователя.**

Maestream поставляется с приложением для пользователя «Performer». Это приложение позволяет оператору, управлять одним или несколькими каналами (в базовом исполнении, канал - один ASI вход/выход) с помощью PC. Несколько

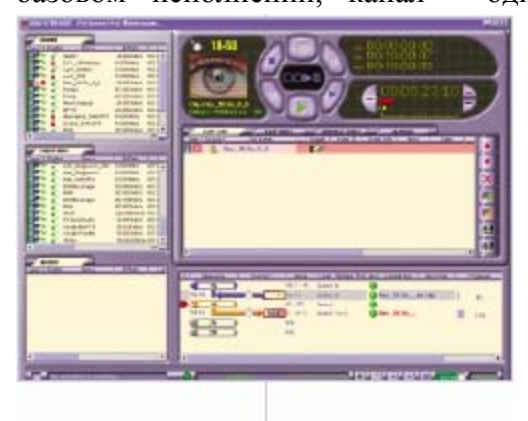

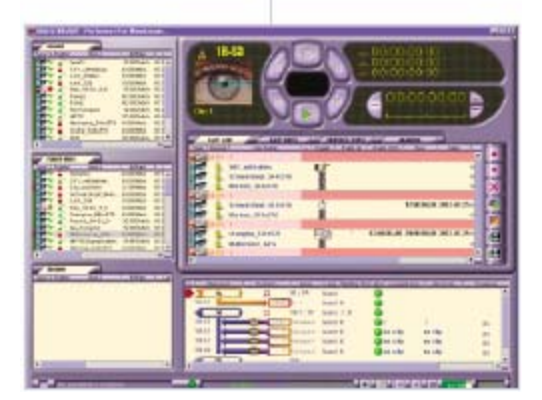

распространителей или пользователей могут предоставлять доступные каналы и с помощью дружественного интерфейса «Performer» могут свободно устанавливаться в зависимости от количества клиентов. Графический интерфейс разделен в три основных области:

- Левая часть посвящена управлению медиа носителем (копия, перемещение, переименование, удаление, и т.п.) и файловый просмотр Метаданных (каждый клип имеет собственный файл Metadata XML)
- Нижняя правосторонняя часть дает обзор всех каналов и их активность (вход или выход, устройство для склеивания, проигрывание, задержка времени, дерево программ, текущий клип, и т.п..)
- Верхняя правосторонняя часть фокусируется на одном из входящей или выходящей программ: playlist с циклами или каруселями трансляции, временные коды, текущее воспроизведение изображения, и т.п..

#### **Подсоединение.**

Благодаря своим двум встроенным портам Гигабит Ethernet и NICs, Maestream поддерживает любую скорость из 3 BaseT Ethernet - 10Mbit, 100Mbits, или 1000Mbits. В случае выхода из строя одного из встроенных NIC, загрузка из сломанного NIC может быть передана на второй встроенный NIC, с целью предотвращения неожиданного простоя.

Три варианта 10/100BT NIC предусмотрены и для дистанционной эксплуатации. FTP сервер устанавливается по умолчанию для допустимой файловой передачи между Maestream и другими серверами или станциями клиента.

Для связи Maestream с независимым оборудованием (VTR, стыковочные машины, Автоматизация, и т.п.) установлено несколько протоколов.

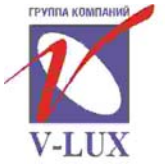

119002 Poccus Mockea Kanouwe nen 10/12 тел. (095) 105 5220, 241 3214 факс (095) 105 5222, 202 0794 http://www.vlux.cu

## **Управление сервером.**

# ОБЪЕДИНЕННЫЕ ТЕЛЕКОММУНИКАЦИИ

ШИРОКОПОЛОСНЫЕ ТЕЛЕВИЗИОННЫЕ СЕТИ

Оборудование и решения для услуг цифрового ТВ

Maestream API (Интерфейсы Прикладного Программирования), совместимы с CORBA middleware. Это сделано с целью организации общего стандартного предложения для эффективного и OS совместимого интерфейса между сервером и клиент станциями, что значительно облегчает управление Maestream в случае написания приложения клиента с использованием JAVA или C++.

Дополнительно к интерфейсу «Performer», Maestream может быть присмотрен через XMS 3500 - Integrated Management System. Это программное обеспечение может быть использовано в случае создания сети связи оборудования в целую топологию и переключить отказавший сервер на резервный в случае сигнального оповещения. Все тревожные ситуации сервера (как и оборудования) проверяются и записываются в регистрационный файл.

В Maestream предусмотрены возможные варианты отказов и различные пути их устранения. Прежде всего, необходимо отметить, что наиболее критичные компоненты зарезервированы: блоки питания, накопитель на жестком диске, процессоры, NIC, вентиляторы, и т.п.

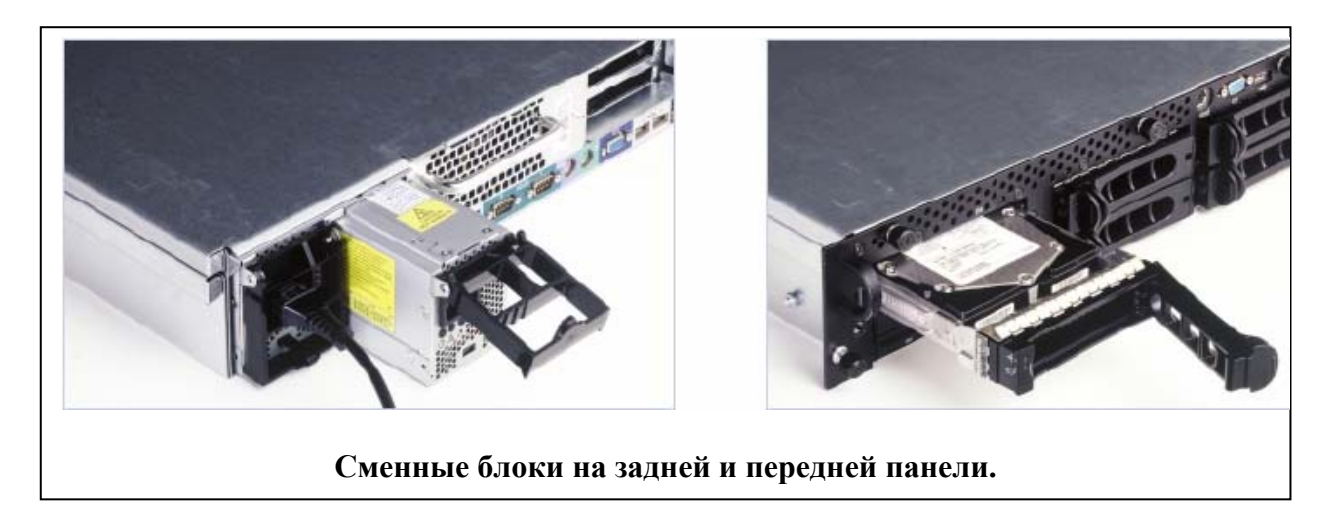

В случае серьезной аварийной ситуации, Maestream снабжен оригинальным решением (с пассивными обходными путем) - непосредственно соединяются входы с соответствующими выходами. Таким образом, например, в случае применении сервера с целью введения рекламных вставок, сетевая подача не прерывается даже если два блока питания сервера отключены или отказали. Если необходимо полное резервирование Maestream может работать в конфигурации 1+1. Программное обеспечение XMS 3500 проверит серверы и автоматически переключит их в случае необходимости. Решение SAN - более критично, чем что-либо здесь представлено, и должно быть продублировано на двух серверах.

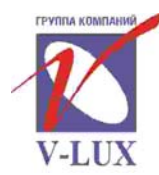

119002, Россия, Москва, Калошин пер., 10/12<br>тел. (095) 105 5220, 241 3214<br>факс (095) 105 5222, 202 0794<br>http://www.vlux.ru

# ОБЪЕДИНЕННЫЕ ТЕЛЕКОММУНИКАЦИИ

ШИРОКОПОЛОСНЫЕ ТЕЛЕВИЗИОННЫЕ СЕТИ

Оборудование и решения для услуг цифрового ТВ

#### Технические характеристики

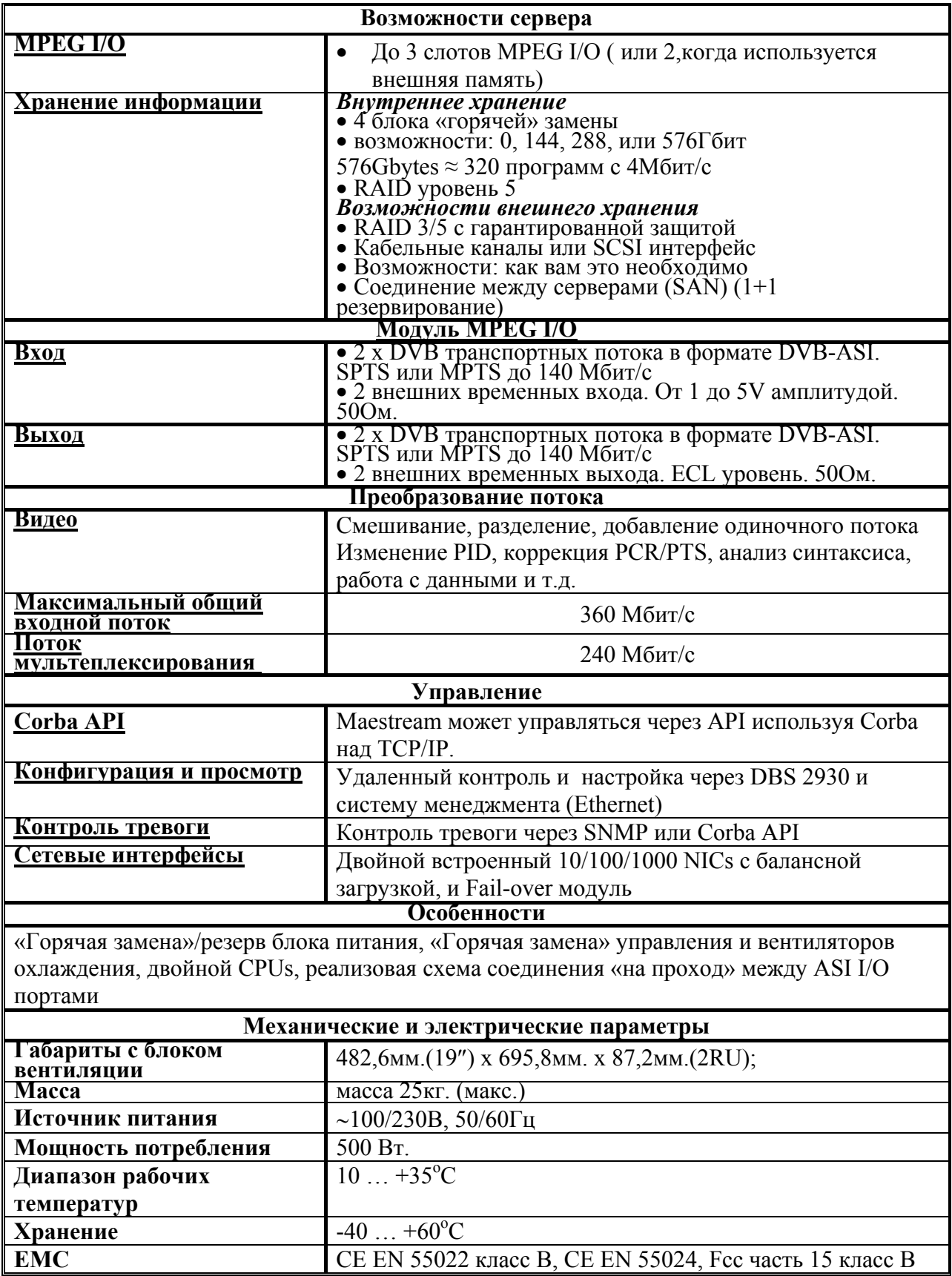